MIT OpenCourseWare <http://ocw.mit.edu>

16.323 Principles of Optimal Control Spring 2008

For information about citing these materials or our Terms of Use, visit: [http://ocw.mit.edu/terms.](http://ocw.mit.edu/terms)

### 16.323 Lecture 12

Stochastic Optimal Control

- Kwaknernaak and Sivan Chapter 3.6, 5
- Bryson Chapter 14
- Stengel Chapter 5

# Spr 2008 Stochastic Optimal Control  $^{16.323}$  12-1

- Goal: design optimal compensators for systems with incomplete and noisy measurements
	- $-$  Consider this first simplified step: assume that we have noisy system with perfect measurement of the state.
- System dynamics:

$$
\dot{\mathbf{x}}(t) = A(t)\mathbf{x}(t) + B_u(t)\mathbf{u}(t) + B_w(t)\mathbf{w}(t)
$$

- Assume that  $\mathbf{w}(t)$  is a white Gaussian noise  $^{20} \Rightarrow \mathcal{N}(0, R_{\rm ww})$  $^{20} \Rightarrow \mathcal{N}(0, R_{\rm ww})$  $^{20} \Rightarrow \mathcal{N}(0, R_{\rm ww})$
- The initial conditions are random variables too, with

$$
E[\mathbf{x}(t_0)] = 0, \text{ and } E[\mathbf{x}(t_0)\mathbf{x}^T(t_0)] = X_0
$$

- Assume that a perfect measure of  $x(t)$  is available for feedback.
- Given the noise in the system, need to modify our cost functions from before  $\Rightarrow$  consider the **average** response of the closed-loop system

$$
J_s = E\left\{\frac{1}{2}\mathbf{x}^T(t_f)P_{t_f}\mathbf{x}(t_f) + \frac{1}{2}\int_{t_0}^{t_f} (\mathbf{x}^T(t)R_{\text{xx}}(t)\mathbf{x}(t) + \mathbf{u}^T(t)R_{\text{uu}}(t)\mathbf{u}(t))dt\right\}
$$

– Average over all possible realizations of the disturbances.

- Key observation: since  $w(t)$  is white, then by definition, the correlation times-scales are very short compared to the system dynamics
	- Impossible to predict  $\mathbf{w}(\tau)$  for  $\tau > t$ , even with perfect knowledge of the state for  $\tau \leq t$
	- Furthermore, by definition, the system state  $x(t)$  encapsulates all past information about the system
	- $-$  Then the optimal controller for this case is **identical** to the deterministic one considered before.

<span id="page-2-0"></span> $20_{16.322}$  $20_{16.322}$  $20_{16.322}$  Notes

# Spr  $2008$  Spectral Factorization  $16.323$   $12-2$

Had the process noise  $\mathbf{w}(t)$  had "color" (i.e., not white), then we need to include a **shaping filter** that captures the spectral content (i.e., temporal correlation) of the noise  $\Phi(s)$ 

– Previous picture: system is  $y = G(s)w_1$ , with white noise input

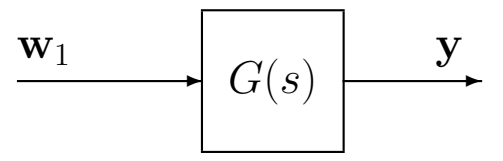

– New picture: system is  $y = G(s)w_2$ , with shaped noise input

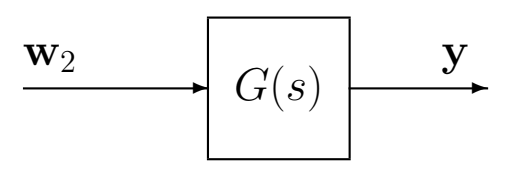

Account for the spectral content using a shaping filter  $H(s)$ , so that the picture now is of a system  $y = G(s)H(s)w_1$ , with a white noise input

$$
\begin{array}{c|c|c}\n\hline\n\textbf{w}_1 & H(s) & \tilde{\textbf{w}}_2 & G(s) & \textbf{y} \\
\hline\n\end{array}
$$

- Then must design filter  $H(s)$  so that the output is a noise  $\tilde{\mathbf{w}}_2$  that has the frequency content that we need
- How design  $H(s)$ ? Spectral Factorization design a stable minimum phase linear transfer function that replicates the desired spectrum of  $w_2$ .
	- Basis of approach: If  $e_2 = H(s)e_1$  and  $e_1$  is white, then the spectrum of  $e_2$  is given by

$$
\Phi_{e_2}(j\omega)=H(j\omega)H(-j\omega)\Phi_{e_1}(j\omega)
$$

where  $\Phi_{e_1}(j\omega) = 1$  because it is white.

• Typically  $\Phi_{w_2}(j\omega)$  will be given as an expression in  $\omega^2$ , and we factor that into two parts, one of which is stable minimum phase, so if

$$
\Phi_{w_2}(j\omega) = \frac{2\sigma^2 \alpha^2}{\omega^2 + \alpha^2}
$$
  
= 
$$
\frac{\sqrt{2}\sigma \alpha}{\alpha + j\omega} \cdot \frac{\sqrt{2}\sigma \alpha}{\alpha - j\omega} = H(j\omega)H(-j\omega)
$$

so clearly  $H(s)=\frac{\sqrt{2}\sigma\alpha}{s+\alpha}$  which we write in state space form as

$$
\dot{x}_H = -\alpha x_H + \sqrt{2}\alpha \sigma w_1
$$
  

$$
w_2 = x_H
$$

• More generally, the shaping filter will be

$$
\dot{\mathbf{x}}_H = A_H \mathbf{x}_H + B_H \mathbf{w}_1
$$

$$
\mathbf{w}_2 = C_H \mathbf{x}_H
$$

which we then augment to the plant dynamics, to get:

$$
\begin{bmatrix} \dot{\mathbf{x}} \\ \dot{\mathbf{x}}_H \end{bmatrix} = \begin{bmatrix} A & B_w C_H \\ 0 & A_H \end{bmatrix} \begin{bmatrix} \mathbf{x} \\ \mathbf{x}_H \end{bmatrix} + \begin{bmatrix} B_u \\ 0 \end{bmatrix} \mathbf{u} + \begin{bmatrix} 0 \\ B_H \end{bmatrix} \mathbf{w}_1
$$

$$
\mathbf{y} = \begin{bmatrix} C_y & 0 \end{bmatrix} \begin{bmatrix} \mathbf{x} \\ \mathbf{x}_H \end{bmatrix}
$$

where the noise input  $w_1$  is a white Gaussian noise.

• Clearly this augmented system has the same form as the original system that we analyzed - there are just more states to capture the spectral content of the original shaped noise.

## Spr <sup>2008</sup> Disturbance Feedforward 16.323 12–4

- Now consider the stochastic LQR problem for this case.
	- Modify the state weighting matrix so that

$$
\tilde{R}_{\rm xx} = \left[ \begin{array}{cc} R_{\rm xx} & 0 \\ 0 & 0 \end{array} \right]
$$

- $\Rightarrow$  i.e. no weighting on the filter states Why is that allowed?
- $-$  Then, as before, the stochastic LQR solution for the augmented system is the same as the deterministic LQR solution  $(6-9)$

$$
\mathbf{u} = -\begin{bmatrix} K & K_d \end{bmatrix} \begin{bmatrix} \mathbf{x} \\ \mathbf{x}_H \end{bmatrix}
$$

- So the full state feedback controller requires access to the state in the shaping filter, which is fictitious and needs to be estimated
- Interesting result is that the gain  $K$  on the system states is completely independent of the properties of the disturbance
	- In fact, if the solution of the steady state Riccati equation in this case is partitioned as

$$
P_{\text{aug}} = \left[\begin{array}{c|c} P_{\text{xx}} & P_{\text{xx}_{\text{H}}} \\ \hline P_{\text{xy}_{\text{H}}}\ & P_{\text{xy}_{\text{H}}} \end{array}\right]
$$

it is easy to show that

- $\Diamond\ P_{\rm xx}$  can be solved for independently, and
- $\diamondsuit$  Is the same as it would be in the deterministic case with the disturbances omitted  $21$
- Of course the control inputs that are also based on  $x_H$  will improve the performance of the system  $\Rightarrow$  disturbance feedforward.

<span id="page-5-0"></span> $^{21}K+S$  pg 262

# Spr <sup>2008</sup> Performance Analysis 16.323 12–5

- Recall that the specific initial conditions do not effect the LQR controller, but they do impact the cost-to-go from  $t_0$ 
	- Consider the stochastic LQR problem, but with  $\mathbf{w}(t) \equiv 0$  so that the only uncertainty is in the initial conditions
	- Have already shown that LQR cost can be written in terms of the solution of the Riccati equation  $(4-7)$ :

$$
J_{LQR} = \frac{1}{2} \mathbf{x}^{T}(t_0) P(t_0) \mathbf{x}(t_0)
$$
  
\n
$$
\Rightarrow J_s = E \left\{ \frac{1}{2} \mathbf{x}^{T}(t_0) P(t_0) \mathbf{x}(t_0) \right\}
$$
  
\n
$$
= \frac{1}{2} E \left\{ \text{trace}[P(t_0) \mathbf{x}(t_0) \mathbf{x}^{T}(t_0)] \right\}
$$
  
\n
$$
= \frac{1}{2} \text{trace}[P(t_0) X_0]
$$

which gives expected cost-to-go with uncertain IC.

- Now return to case with  $w \neq 0$  consider the average performance of the stochastic LQR controller.
- To do this, recognize that if we apply the LQR control, we have a system where the cost is based on  $\mathbf{z}^T R_{\text{zz}} \mathbf{z} = \mathbf{x}^T R_{\text{xx}} \mathbf{x}$  for the closedloop system:

$$
\dot{\mathbf{x}}(t) = (A(t) - B_u(t)K(t))\mathbf{x}(t) + B_w(t)\mathbf{w}(t)
$$
  

$$
\mathbf{z}(t) = C_z(t)\mathbf{x}(t)
$$

• This is of the form of a linear time-varying system driven by white Gaussian noise – called a Gauss-Markov Random process<sup>[22](#page-6-0)</sup>.

<span id="page-6-0"></span> $^{22}$ Bryson 11.4

• For a Gauss-Markov system we can predict the mean square value of the state  $X(t)=E[\mathbf{x}(t)\mathbf{x}(t)^T]$  over time using  $X(0)=X_0$  and

 $\dot{X}(t) = [A(t) - B_u(t)K(t)] X(t) + X(t) [A(t) - B_u(t)K(t)]^T + B_w R_{ww} B_w^T$ 

### – Matrix differential Lyapunov Equation.

• Can also extract the mean square control values using

$$
E[\mathbf{u}(t)\mathbf{u}(t)^{T}] = K(t)X(t)K(t)^{T}
$$

• Now write performance evaluation as:

$$
J_s = \frac{1}{2}E\left\{\mathbf{x}^T(t_f)P_{t_f}\mathbf{x}(t_f) + \int_{t_0}^{t_f} (\mathbf{x}^T(t)R_{\text{xx}}(t)\mathbf{x}(t) + \mathbf{u}^T(t)R_{\text{uu}}(t)\mathbf{u}(t))dt\right\}
$$
  
\n
$$
= \frac{1}{2}E\left\{\text{trace}\left[P_{t_f}\mathbf{x}(t_f)\mathbf{x}^T(t_f) + \int_{t_0}^{t_f}(R_{\text{xx}}(t)\mathbf{x}(t)\mathbf{x}^T(t) + R_{\text{uu}}(t)\mathbf{u}(t)\mathbf{u}^T(t))dt\right]\right\}
$$
  
\n
$$
= \frac{1}{2}\text{trace}\left[P_{t_f}X(t_f) + \int_{t_0}^{t_f}(R_{\text{xx}}(t)X(t) + R_{\text{uu}}(t)K(t)X(t)K(t)^T)dt\right]
$$

• Not too useful in this form, but if  $P(t)$  is the solution of the LQR Riccati equation, then can show that the cost can be written as:

$$
J_s = \frac{1}{2} \text{trace} \left\{ P(t_0) X(t_0) + \int_{t_0}^{t_f} (P(t) B_w R_{ww} B_w^T) dt \right\}
$$

- First part,  $\frac{1}{2}$ trace  $\{P(t_0)X(t_0)\}$  is the same cost-to-go from the uncertain initial condition that we identified on 11–5
- Second part shows that the cost increases as a result of the process noise acting on the system.

• Sketch of Proof: first note that

$$
P(t_0)X(t_0) - P_{t_f}X(t_f) + \int_{t_0}^{t_f} \frac{d}{dt}(P(t)X(t))dt = 0
$$

$$
J_s = \frac{1}{2} \text{trace} \left[ P_{t_f} X(t_f) + P(t_0) X(t_0) - P_{t_f} X(t_f) \right] + \frac{1}{2} \text{trace} \left[ \int_{t_0}^{t_f} \{ R_{xx}(t) X(t) + R_{uu}(t) K(t) X(t) K(t)^T \} dt \right] + \frac{1}{2} \text{trace} \left[ \int_{t_0}^{t_f} \{ \dot{P}(t) X(t) + P(t) \dot{X}(t) \} dt \right]
$$

and (first reduces to standard CARE if  $K(t) = R_{\mathrm{uu}}^{-1}B_u^T P(t)$ )

$$
-P(t)X(t) = (A - B_u K(t))^T P(t)X(t) + P(t)(A - B_u K(t))X(t) + R_{xx} X(t) + K(t)^T R_{uu} K(t)X(t)
$$

$$
P(t)\dot{X}(t) = P(t)(A - B_u K(t))X(t) + P(t)X(t)(A - B_u K(t))^T
$$
  
+ 
$$
P(t)B_w R_{ww} B_w^T
$$

• Rearrange terms within the trace and then cancel terms to get final result.

# Spr <sup>2008</sup> Steady State Values 16.323 12–8

- Problems exist if we set  $t_0 = 0$  and  $t_f \rightarrow \infty$  because performance will be infinite
	- Modify the cost to consider the time-average

$$
J_a=\lim_{t_f\to\infty}\frac{1}{t_f-t_0}J_s
$$

- No impact on necessary conditions since this is still a fixed end-time problem.
- But now the initial conditions become irrelevant, and we only need focus on the integral part of the cost.
- For LTI system with stationary process noise (constant  $R_{\rm ww}$ ) and wellposed time-invariant control problem (steady gain  $\mathbf{u}(t) = -K_{ss}\mathbf{x}(t)$ ) mean square value of state settles down to a constant

$$
\lim_{t_f \to \infty} X(t) = X_{ss}
$$
  
0 =  $(A - B_u K_{ss}) X_{ss} + X_{ss} (A - B_u K_{ss})^T + B_w R_{ww} B_w^T$ 

– Can show that time-averaged mean square performance is

$$
J_a = \frac{1}{2} \text{trace} ( [R_{xx} + K_{ss}^T R_{uu} K_{ss}] X_{ss} )
$$
  

$$
\equiv \frac{1}{2} \text{trace} [P_{ss} B_w R_{ww} B_w^T]
$$

- Main point: this gives a direct path to computing the expected performance of a closed-loop system
	- Process noise enters into computation of  $X_{ss}$

# Spr <sup>2008</sup> Missile Example 16.323 12–9

• Consider a missile roll attitude control system with  $\omega$  the roll angular velocity,  $\delta$  the aileron deflection,  $Q$  the aileron effectiveness, and  $\phi$ the roll angle, then

$$
\dot{\delta} = u \qquad \dot{\omega} = -\frac{1}{\tau}\omega + \frac{Q}{\tau}\delta + n(t) \qquad \dot{\phi} = \omega
$$

where  $n(t)$  is a noise input.

Then this can be written as:

$$
\begin{bmatrix} \dot{\delta} \\ \dot{\omega} \\ \dot{\phi} \end{bmatrix} = \begin{bmatrix} 0 & 0 & 0 \\ -1/\tau & Q/\tau & 0 \\ 0 & 1 & 0 \end{bmatrix} \begin{bmatrix} \delta \\ \omega \\ \phi \end{bmatrix} + \begin{bmatrix} 1 \\ 0 \\ 0 \end{bmatrix} u + \begin{bmatrix} 0 \\ 1 \\ 0 \end{bmatrix} n
$$

• Use 
$$
\tau = 1
$$
,  $Q = 10$ ,  $R_{uu} = 1/(\pi)^2$  and

$$
R_{\text{xx}} = \begin{bmatrix} (\pi/12)^2 & 0 & 0 \\ 0 & 0 & 0 \\ 0 & 0 & (\pi/180)^2 \end{bmatrix}
$$

then solve LQR problem to get feedback gains:

$$
K = \lceil \text{qr}(A, B, Rxx, Ruu)
$$

$$
K = [26.9 \ 29.0 \ 180.0]
$$

- Then if  $n(t)$  has a spectral density of  $1000$   $(\deg/\text{sec}^2)^2$ · sec  $^{23}$  $^{23}$  $^{23}$
- Find RMS response of the system from

$$
X = \text{lyap}(A - B * K, B w * R w w * B w')
$$
\n
$$
X = \begin{bmatrix} 95 & -42 & -7 \\ -42 & 73 & 0 \\ -7 & 0 & 0.87 \end{bmatrix}
$$

and that  $\sqrt{E[\phi^2]} \approx 0.93$ deg

<span id="page-10-0"></span> $\sqrt{ }$ <sup>23</sup>Process noise input to a derivative of  $\omega$ , so the units of n(t) must be deg/sec<sup>2</sup>, but since  $E[n(t)n(\tau)] = R_{ww}\delta(t-\tau)$  and  $\delta(t)dt = 1$ , then the units of  $\delta(t)$  are 1/sec and thus the units of  $R_{ww}$  are  $\text{(rad/sec}^2)^2 \cdot \text{sec}^{-\text{rad}^2/\text{sec}^3}$ 

# Spr <sup>2008</sup> Full Control Problem 16.323 12–10

- Goal: design an optimal controller for a system with *incomplete* and noisy measurements
- Setup: for the system (possibly time-varying)

$$
\dot{\mathbf{x}} = A\mathbf{x} + B_u \mathbf{u} + B_w \mathbf{w}
$$
  

$$
\mathbf{z} = C_z \mathbf{x}
$$
  

$$
\mathbf{y} = C_y \mathbf{x} + \mathbf{v}
$$

with

- White, Gaussian noises  $\mathbf{w} \sim \mathcal{N}(0, R_{\rm ww})$  and  $\mathbf{v} \sim \mathcal{N}(0, R_{\rm vv})$ , with  $R_{\rm ww} > 0$  and  $R_{\rm vv} > 0$
- Initial conditions  $\mathbf{x}(t_0)$ , a stochastic vector with  $E[\mathbf{x}(t_0)] = \bar{\mathbf{x}}_0$  and  $E[(\mathbf{x}(t_0)-\bar{\mathbf{x}}_0)(\mathbf{x}(t_0)-\bar{\mathbf{x}}_0)^T]=Q_0$  so that

$$
\mathbf{x}(t_0) \sim N(\bar{\mathbf{x}}_0, Q_0)
$$

• Cost:

$$
J = E\left\{\frac{1}{2}\mathbf{x}^{T}(t_f)P_{t_f}\mathbf{x}(t_f) + \frac{1}{2}\int_{t_0}^{t_f} (\mathbf{z}^{T}(t)R_{zz}\mathbf{z}(t) + \mathbf{u}^{T}(t)R_{uu}\mathbf{u}(t))dt\right\}
$$
  
with  $R_{zz} > 0$ ,  $R_{uu} > 0$ ,  $P_{t_f} \ge 0$ 

**Stochastic Optimal Output Feedback Problem: Find** 

$$
\mathbf{u}(t) = \mathbf{f}[\mathbf{y}(\tau), t_0 \le \tau \le t] \qquad t_0 \le t \le t_f
$$

that minimizes  $J$ 

- The solution is the Linear Quadratic Gaussian Controller, which uses
	- LQE (10–15) to get optimal state estimates  $\hat{\mathbf{x}}(t)$  from  $\mathbf{y}(t)$  using gain  $L(t)$
	- LQR to get the optimal feedback control  $\mathbf{u}(t) = -K(t)\mathbf{x}$
	- Separation principle to implement  $u(t) = -K(t)\hat{x}(t)$

• Regulator:  $\mathbf{u}(t) = -K(t)\hat{\mathbf{x}}(t)$ 

$$
K(t) = R_{uu}^{-1} B_u^T P(t)
$$
  
- $\dot{P}(t) = A^T P(t) + P(t)A + C_z^T R_{zz} C_z - P(t) B_u R_{uu}^{-1} B_u^T P(t)$   
 $P(t_f) = P_{t_f}$ 

• Estimator from:

$$
\dot{\hat{\mathbf{x}}}(t) = A\hat{\mathbf{x}} + B_u \mathbf{u} + L(t)(\mathbf{y}(t) - C_y \hat{\mathbf{x}}(t))
$$

where  $\hat{\mathbf{x}}(t_0) = \bar{\mathbf{x}}_0$  and  $Q(t_0) = Q_0$ 

$$
\dot{Q}(t) = AQ(t) + Q(t)A^{T} + B_{w}R_{ww}B_{w}^{T} - Q(t)C_{y}^{T}R_{vv}^{-1}C_{y}Q(t) \nL(t) = Q(t)C_{y}^{T}R_{vv}^{-1}
$$

• A compact form of the compensator is:

$$
\dot{\mathbf{x}}_c = A_c \mathbf{x}_c + B_c \mathbf{y}
$$

$$
\mathbf{u} = -C_c \mathbf{x}_c
$$

with  $\mathbf{x}_c \equiv \hat{\mathbf{x}}$  and

$$
A_c = A - B_u K(t) - L(t) C_y
$$
  
\n
$$
B_c = L(t)
$$
  
\n
$$
C_c = K(t)
$$

- Valid for SISO and MIMO systems. Plant dynamics can also be timevarying, but suppressed for simplicity.
	- Obviously compensator is constant if we use the steady state regulator and estimator gains for an LTI system.

- Assuming LTI plant
- As with the stochastic LQR case, use time averaged cost
	- To ensure that estimator settles down, must take  $t_0 \rightarrow -\infty$  and  $t_f \rightarrow \infty$ , so that for any  $t, t_0 \ll t \ll t_f$

$$
\bar{J} = \lim_{\substack{t_f \to \infty \\ t_0 \to -\infty}} \frac{1}{t_f - t_0} J
$$

– Again, this changes the cost, but not the optimality conditions

Analysis of  $\bar{J}$  shows that it can be evaluated as

$$
\bar{J} = E[\mathbf{z}^{T}(t)R_{zz}\mathbf{z}(t) + \mathbf{u}^{T}(t)R_{uu}\mathbf{u}(t)]
$$

$$
= \text{Tr}[P_{ss}L_{ss}R_{vv}L_{ss}^{T} + Q_{ss}C_{z}^{T}R_{zz}C_{z}]
$$

$$
= \text{Tr}[P_{ss}B_{w}R_{ww}B_{w}^{T} + Q_{ss}K_{ss}^{T}R_{uu}K_{ss}]
$$

where  $P_{ss}$  and  $Q_{ss}$  are the steady state solutions of

$$
A^{T}P_{ss} + P_{ss}A + C_{z}^{T}R_{zz}C_{z} - P_{ss}B_{u}R_{uu}^{-1}B_{u}^{T}P_{ss} = 0
$$
  

$$
AQ_{ss} + Q_{ss}A^{T} + B_{w}R_{ww}B_{w}^{T} - Q_{ss}C_{y}^{T}R_{vv}^{-1}C_{y}Q_{ss} = 0
$$

with

$$
K_{ss} = R_{uu}^{-1} B_u^T P_{ss}
$$
 and  $L_{ss} = Q_{ss} C_y^T R_{vv}^{-1}$ 

- Can evaluate the steady state performance from the solution of 2 Riccati equations
	- More complicated than stochastic LQR because  $\bar{J}$  must account for performance degradation associated with estimation error.
	- Since in general  $\hat{\mathbf{x}}(t) \neq \mathbf{x}(t)$ , have two contributions to the cost
		- $\frac{1}{2}$  $\diamondsuit$  Regulation error  $\mathbf{x} \neq 0$
		- $\frac{1}{2}$  $\diamond$  Estimation error  $\tilde{\mathbf{x}} \neq 0$

• Note that

$$
\bar{J} = \text{Tr}[P_{ss}L_{ss}R_{vv}L_{ss}^T + Q_{ss}C_z^T R_{zz}C_z]
$$
  
= 
$$
\text{Tr}[P_{ss}B_w R_{ww}B_w^T + Q_{ss}K_{ss}^T R_{uu}K_{ss}]
$$

both of which contain terms that are functions of the control and estimation problems.

• To see how both terms contribute, let the regulator get very fast  $\Rightarrow$   $R_{\text{uu}} \rightarrow 0$ . A full analysis requires that we then determine what happens to  $P_{ss}$  and thus  $\bar{J}$ . But what is clear is that:

$$
\lim_{R_{\text{uu}} \to 0} \bar{J} \geq \text{Tr}[Q_{ss}C_z^T R_{\text{zz}} C_z]
$$

which is independent of  $R_{\text{uu}}$ 

- Thus even in the limit of no control penalty, the performance is lower bounded by term associated with estimation error  $Q_{ss}$ .
- $\bullet$  Similarly, can see that  $\lim_{R_{\rm vv}\to 0} {\bar J} \ge {\rm Tr}[P_{ss}B_wR_{\rm ww}B_w^T]$  which is related to the regulation error and provides a lower bound on the performance with a fast estimator

 $-$  Note that this is the average cost for the stochastic LQR problem.

- Both cases illustrate that it is futile to make either the estimator or regulator much "faster" than the other
	- The ultimate performance is limited, and you quickly reach the "knee in the curve" for which further increases in the authority of one over the other provide diminishing returns.
	- Also suggests that it is not obvious that either one of them should be faster than the other.
- Rule of Thumb: for given  $R_{zz}$  and  $R_{ww}$ , select  $R_{uu}$  and  $R_{vv}$  so that the performance contributions due to the estimation and regulation error are comparable.

## Spr <sup>2008</sup> Separation Theorem 16.323 12–14

- Now consider what happens when the control  $\mathbf{u} = -K\mathbf{x}$  is changed to the new control  $\mathbf{u} = -K\hat{\mathbf{x}}$  (same K).
	- Assume steady state values here, but not needed.
	- Previous looks at this would have analyzed the closed-loop stability, as follows, but we also want to analyze performance.

$$
\begin{aligned}\n\text{plant}: \qquad \dot{\mathbf{x}} &= A\mathbf{x} + B_u \mathbf{u} + B_w \mathbf{w} \\
\mathbf{z} &= C_z \mathbf{x} \\
\mathbf{y} &= C_y \mathbf{x} + \mathbf{v} \\
\text{compensator}: \qquad \dot{\mathbf{x}}_c &= A_c \mathbf{x}_c + B_c \mathbf{y} \\
\mathbf{u} &= -C_c \mathbf{x}_c\n\end{aligned}
$$

• Which give the closed-loop dynamics

$$
\begin{bmatrix} \dot{\mathbf{x}} \\ \dot{\mathbf{x}}_c \end{bmatrix} = \begin{bmatrix} A & -B_u C_c \\ B_c C_y & A_c \end{bmatrix} \begin{bmatrix} \mathbf{x} \\ \mathbf{x}_c \end{bmatrix} + \begin{bmatrix} B_w & 0 \\ 0 & B_c \end{bmatrix} \begin{bmatrix} \mathbf{w} \\ \mathbf{v} \end{bmatrix}
$$

$$
\mathbf{z} = \begin{bmatrix} C_z & 0 \end{bmatrix} \begin{bmatrix} \mathbf{x} \\ \mathbf{x}_c \end{bmatrix}
$$

$$
\mathbf{y} = \begin{bmatrix} C_y & 0 \end{bmatrix} \begin{bmatrix} \mathbf{x} \\ \mathbf{x}_c \end{bmatrix} + \mathbf{v}
$$

It is not obvious that this system will even be stable:  $\lambda_i(A_\mathrm{cl}) < 0?$ – To analyze, introduce  $\mathbf{n} = \mathbf{x} - \mathbf{x}_c$ , and the similarity transform

$$
T = \begin{bmatrix} I & 0 \\ I & -I \end{bmatrix} = T^{-1} \qquad \Rightarrow \qquad \begin{bmatrix} \mathbf{x} \\ \mathbf{n} \end{bmatrix} = T \begin{bmatrix} \mathbf{x} \\ \mathbf{x}_c \end{bmatrix}
$$

so that  $A_{\text{cl}} \Rightarrow TA_{\text{cl}}T^{-1} \equiv \overline{A_{\text{cl}}}$  and when you work through the math, you get

$$
\overline{A_{\rm cl}} = \begin{bmatrix} A - B_u K & B_u K \\ 0 & A - LC_y \end{bmatrix}
$$

### • Absolutely key points:

- 1.  $\lambda_i(A_{\text{cl}}) \equiv \lambda_i(\overline{A_{\text{cl}}})$
- 2.  $\overline{A_{\text{cl}}}$  is block upper triangular, so can find poles by inspection:

 $\det(sI - \overline{A_{\text{cl}}}) = \det(sI - (A - B_uK)) \cdot \det(sI - (A - LC_y))$ 

## The closed-loop poles of the system consist of the union of the regulator and estimator poles

- $-$  This shows that we can design  $any$  estimator and regulator separately with confidence that the combination will stabilize the system.
	- $\diamondsuit$  Also means that the LQR/LQE problems decouple in terms of being able to predict the stability of the overall closed-loop system.
- Let  $G_c(s)$  be the compensator transfer function (matrix) where

$$
\mathbf{u} = -C_c(sI - A_c)^{-1}B_c\mathbf{y} = -G_c(s)\mathbf{y}
$$

- Reason for this is that when implementing the controller, we often do not just feedback  $-y(t)$ , but instead have to include a *reference* command  $\mathbf{r}(t)$
- Use servo approach and feed back  $e(t) = r(t) y(t)$  instead

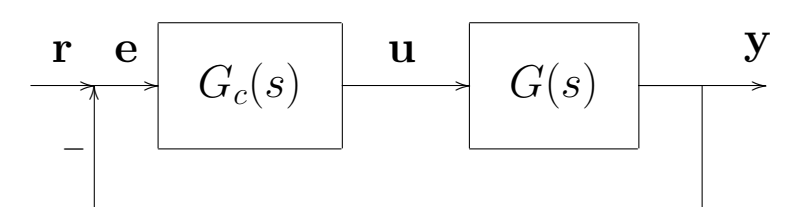

– So now  $\mathbf{u} = G_c \mathbf{e} = G_c(\mathbf{r}-\mathbf{y})$ , and if  $\mathbf{r} = 0$ , then have  $\mathbf{u} = G_c(-\mathbf{y})$ 

- Important points:
	- Closed-loop system will be stable, but the compensator dynamics need not be.
	- Often very simple and useful to provide classical interpretations of the compensator dynamics  $G_c(s)$ .

# Spr <sup>2008</sup> Performance Optimality 16.323 12–16

- Performance optimality of this strategy is a little harder to establish
	- Now saying more than just that the separation principle is a "good" idea  $\Rightarrow$  are trying to say that it is the "best" possible solution

## • Approach:

- Rewrite cost and system in terms of the estimator states and dynamics  $\Rightarrow$  recall we have access to these
- Design a stochastic LQR for this revised system  $\Rightarrow$  full state feedback on  $\hat{\mathbf{x}}(t)$
- Start with the cost (use a similar process for the terminal cost)

$$
E[\mathbf{z}^T R_{zz}\mathbf{z}] = E[\mathbf{x}^T R_{xx}\mathbf{x}]
$$
  
\n
$$
= E[(\mathbf{x} - \hat{\mathbf{x}} + \hat{\mathbf{x}})^T R_{xx}(\mathbf{x} - \hat{\mathbf{x}} + \hat{\mathbf{x}})]
$$
  
\n
$$
= E[\tilde{\mathbf{x}}^T R_{xx}\tilde{\mathbf{x}}] + 2E[\tilde{\mathbf{x}}^T R_{xx}\hat{\mathbf{x}}] + E[\hat{\mathbf{x}}^T R_{xx}\hat{\mathbf{x}}]
$$
  
\n
$$
(x - \hat{\mathbf{x}} + \hat{\mathbf{x}})^T R_{xx}\hat{\mathbf{x}} + E[\hat{\mathbf{x}}^T R_{xx}\hat{\mathbf{x}}]
$$

• Note that  $\hat{\mathbf{x}}(t)$  is the minimum mean square estimate of  $\mathbf{x}(t)$  given  $\mathbf{y}(\tau)$ ,  $\mathbf{u}(\tau)$ ,  $t_0 \leq \tau \leq t$ .

– Key property of that estimate is that  $\hat{\mathbf{x}}$  and  $\tilde{\mathbf{x}}$  are uncorrelated<sup>[24](#page-17-0)</sup>

$$
E[\tilde{\mathbf{x}}^T R_{xx}\hat{\mathbf{x}}] = \texttt{trace}[E\{\tilde{\mathbf{x}}\hat{\mathbf{x}}^T\}R_{xx}] = 0
$$

• Also,

$$
E[\tilde{\mathbf{x}}^T R_{\mathrm{xx}} \tilde{\mathbf{x}}] = E[\text{trace}(R_{\mathrm{xx}} \tilde{\mathbf{x}} \tilde{\mathbf{x}}^T)] = \text{trace}(R_{\mathrm{xx}} Q)
$$

where  $Q$  is the solution of the LQE Riccati equation  $(11-11)$ 

• So, in summary we have:

$$
E[\mathbf{x}^T R_{\text{x} \text{x}} \mathbf{x}] = \texttt{trace}(R_{\text{x} \text{x}} Q) + E[\hat{\mathbf{x}}^T R_{\text{x} \text{x}} \hat{\mathbf{x}}]
$$

<span id="page-17-0"></span> $24$ Gelb, pg 112

• Now the main part of the cost function can be rewritten as

$$
J = E\left\{\frac{1}{2}\int_{t_0}^{t_f} (\mathbf{z}^T(t)R_{zz}\mathbf{z}(t) + \mathbf{u}^T(t)R_{uu}\mathbf{u}(t))dt\right\}
$$
  
= 
$$
E\left\{\frac{1}{2}\int_{t_0}^{t_f} (\hat{\mathbf{x}}^T(t)R_{xx}\hat{\mathbf{x}}(t) + \mathbf{u}^T(t)R_{uu}\mathbf{u}(t))dt\right\}
$$
  
+
$$
\frac{1}{2}\int_{t_0}^{t_f} (\text{trace}(R_{xx}Q))dt
$$

- The last term is independent of the control  $u(t) \Rightarrow$  it is only a function of the estimation error
- Objective now is to choose the control  $\mathbf{u}(t)$  to minimize the first term
- But first we need another key fact $2^5$ : If the optimal estimator is

 $\dot{\hat{\mathbf{x}}}(t) = A\hat{\mathbf{x}}(t) + B_u \mathbf{u}(t) + L(t)(\mathbf{y}(t) - C_y \hat{\mathbf{x}}(t))$ 

then by definition, the innovations process

$$
\mathbf{i}(t) \equiv \mathbf{y}(t) - C_y \hat{\mathbf{x}}(t)
$$

is a white Gaussian process, so that  $\textbf{i}(t) \sim \mathcal{N}(0, R_{\text{vv}} + C_y Q C_y^T)$ 

• Then we can rewrite the estimator as

$$
\dot{\hat{\mathbf{x}}}(t) = A\hat{\mathbf{x}}(t) + B_u \mathbf{u}(t) + L(t)\mathbf{i}(t)
$$

which is an LTI system with  $\mathbf{i}(t)$  acting as the process noise through a computable  $L(t)$ .

<span id="page-18-0"></span> $25$ Gelb, pg 317

• So combining the above, we must pick  $\mathbf{u}(t)$  to minimize

$$
J = E\left\{\frac{1}{2}\int_{t_0}^{t_f} (\hat{\mathbf{x}}^T(t)R_{\text{xx}}\hat{\mathbf{x}}(t) + \mathbf{u}^T(t)R_{\text{uu}}\mathbf{u}(t))dt\right\} + \text{term ind. of } \mathbf{u}(t)
$$

subject to the dynamics

$$
\dot{\hat{\mathbf{x}}}(t) = A\hat{\mathbf{x}}(t) + B_u \mathbf{u}(t) + L(t)\mathbf{i}(t)
$$

- Which is a strange looking Stochastic LQR problem
- As we saw before, the solution is independent of the driving process noise

$$
\mathbf{u}(t) = -K(t)\hat{\mathbf{x}}(t)
$$

– Where  $K(t)$  is found from the LQR with the data  $A$ ,  $B_u$ ,  $R_{xx}$ , and  $R_{\rm uu}$ , and thus will be identical to the original problem.

• Combination of LQE/LQR gives performance optimal result.

$$
\dot{\mathbf{x}} = \begin{bmatrix} 0 & 1 \\ 0 & 0 \end{bmatrix} \mathbf{x} + \begin{bmatrix} 0 \\ 1 \end{bmatrix} u + \begin{bmatrix} 0 \\ 1 \end{bmatrix} w
$$
\n
$$
z = \begin{bmatrix} 1 & 0 \\ 0 & 1 \end{bmatrix} \mathbf{x}
$$
\n
$$
y = \begin{bmatrix} 1 & 0 \end{bmatrix} \mathbf{x} + v
$$

where in the LQG problem we have

$$
R_{zz} = \begin{bmatrix} 1 & 0 \\ 0 & 1 \end{bmatrix} \qquad R_{uu} = 1 \qquad R_{vv} = 1 \qquad R_{ww} = 1
$$

• Solve the SS LQG problem to find that

$$
\text{Tr}[P_{ss}L_{ss}R_{vv}L_{ss}^T] = 8.0 \quad \text{Tr}[Q_{ss}C_z^T R_{zz}C_z] = 2.8
$$
  
\n
$$
\text{Tr}[P_{ss}B_w R_{ww}B_w^T] = 1.7 \quad \text{Tr}[Q_{ss}K_{ss}^T R_{uu}K_{ss}] = 9.1
$$

• Suggests to me that we need to improve the estimation error  $\Rightarrow$  that  $R_{\rm vv}$  is too large. Repeat with

$$
R_{\rm zz} = \begin{bmatrix} 1 & 0 \\ 0 & 1 \end{bmatrix} \qquad R_{\rm uu} = 1 \qquad R_{\rm vv} = 0.1 \qquad R_{\rm ww} = 1
$$

$$
\text{Tr}[P_{ss}L_{ss}R_{vv}L_{ss}^T] = 4.1 \quad \text{Tr}[Q_{ss}C_z^T R_{zz}C_z] = 1.0
$$
  
\n
$$
\text{Tr}[P_{ss}B_w R_{ww}B_w^T] = 1.7 \quad \text{Tr}[Q_{ss}K_{ss}^T R_{uu}K_{ss}] = 3.7
$$

and

$$
R_{\text{zz}} = \begin{bmatrix} 1 & 0 \\ 0 & 1 \end{bmatrix} \qquad R_{\text{uu}} = 1 \qquad R_{\text{vv}} = 0.01 \qquad R_{\text{ww}} = 1
$$
\n
$$
\text{Tr}[P_{ss}L_{ss}R_{\text{vv}}L_{ss}^T] = 3.0 \qquad \text{Tr}[Q_{ss}C_{z}^T R_{\text{zz}}C_{z}] = 0.5
$$
\n
$$
\text{Tr}[P_{ss}B_{w}R_{\text{ww}}B_{w}^T] = 1.7 \qquad \text{Tr}[Q_{ss}K_{ss}^T R_{\text{uu}}K_{ss}] = 1.7
$$

```
• LQG analysis code
  A=[0 1; 0 0]; %Bu=[0 1]';%Bw=[0 1]'; %
  Cy=[1 \ 0];%Cz=[1 0; 0 1]; %Rww=1;%
  Rvv=1;%
  Rzz=diag([1 1]);%
  Run=1;%
  [K, P] = \text{lqr}(A, Bu, Cz * Rzz * Cz', Ruu);%
  [L,Q]=lqr(A',Cy',Bw*Rww*Bw',Rvv);L=L';%N1=trace(P*(L*Rvv*L'))%
  N2=trace(Q*(Cz'*Rzz*Cz))%
  N3=trace(P*(Bw*Rww*Bw'))%
  N4=trace(Q*(K'*Ruu*K))%
  [N1 N2; N3 N4]
```
## Spr <sup>2008</sup> Stochastic Simulation 16.323 12–21

- Consider the linearized longitudinal dynamics of a hypothetical helicopter. The model of the helicopter requires four state variables:
	- $-\theta(t)$ :fuselage pitch angle (radians)
	- $-$  q(t):pitch rate (radians/second)
	- u(t):horizontal velocity of CG (meters/second)
	- $-x(t)$ : horizontal distance of CG from desired hover (meters)

The control variable is:

 $-\delta$  (t): tilt angle of rotor thrust vector (radians)

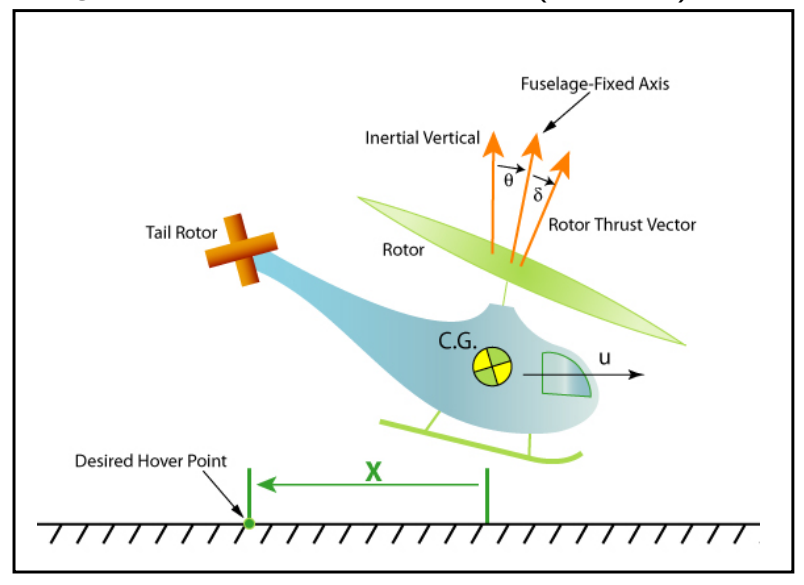

Figure by MIT OpenCourseWare.

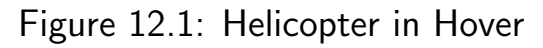

The linearized equation of motion are:

$$
\dot{\theta}(t) = q(t)
$$
  
\n
$$
\dot{q}(t) = -0.415q(t) - 0.011u(t) + 6.27\delta(t) - 0.011w(t)
$$
  
\n
$$
\dot{u}(t) = 9.8\theta(t) - 1.43q(t) - .0198u(t) + 9.8\delta(t) - 0.0198w(t)
$$
  
\n
$$
\dot{x}(t) = u(t)
$$

- $-\omega(t)$  represents a horizontal wind disturbance
- Model  $w(t)$  as the output of a first order system driven by zero mean, continuous time, unit intensity Gaussian white noise  $\xi(t)$ :

$$
\dot{w}(t) = -0.2w(t) + 6\xi(t)
$$

- First, treat original (non-augmented) plant dynamics.
	- Design LQR controller so that an initial hover position error,  $x(0) =$ 
		- 1 m is reduced to zero (to within 5%) in approximately 4 sec.

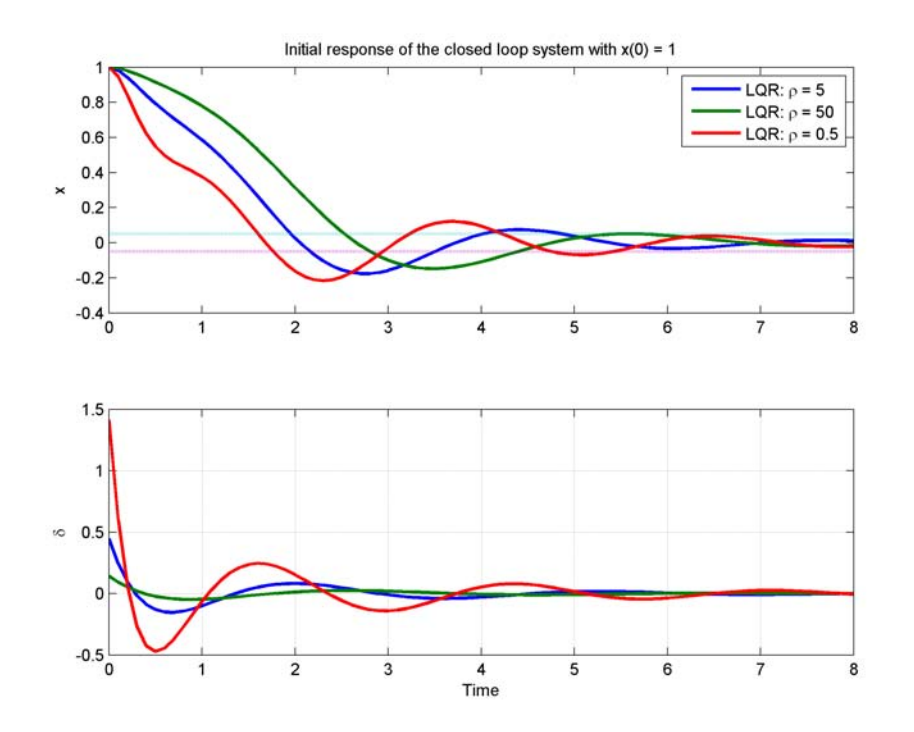

Figure 12.2: Results show that  $R_{\rm uu}=5$  gives reasonable performance.

- Augment the noise model, and using the same control gains, form the closed-loop system which includes the wind disturbance  $w(t)$  as part of the state vector.
- Solve necessary Lyapunov equations to determine the (steady-state) variance of the position hover error,  $x(t)$  and rotor angle  $\delta(t)$ . – Without feedforward:

$$
\sqrt{E[x^2]} = 0.048
$$
  $\sqrt{E[\delta^2]} = 0.017$ 

Then design a LQR for the augmented system and repeat the process. – With feedforward:

$$
\sqrt{E[x^2]} = 0.0019
$$
  $\sqrt{E[\delta^2]} = 0.0168$ 

- Now do stochastic simulation of closed-loop system using  $\Delta t = 0.1$ .
	- Note the subtly here that the design was for a continuous system, but the simulation will be discrete
	- Are assuming that the integration step is constant.
	- Need to create  $\zeta$  using the randn function, which gives zero mean unit variance Gaussian noise.
	- $-$  To scale it correctly for a discrete simulation, multiply the output of  ${\tt randn}$  by  $1/\sqrt{\Delta t}$ , where  $\Delta t$  is the integration step size. $^{26}$  $^{26}$  $^{26}$
	- Could also just convert the entire system to its discrete time equivalent, and then use a process noise that has a covariance

$$
Q_d = R_{\rm ww}/\Delta t
$$

<span id="page-24-0"></span> $26$ Franklin and Powell, *Digital Control of Dynamic Systems* 

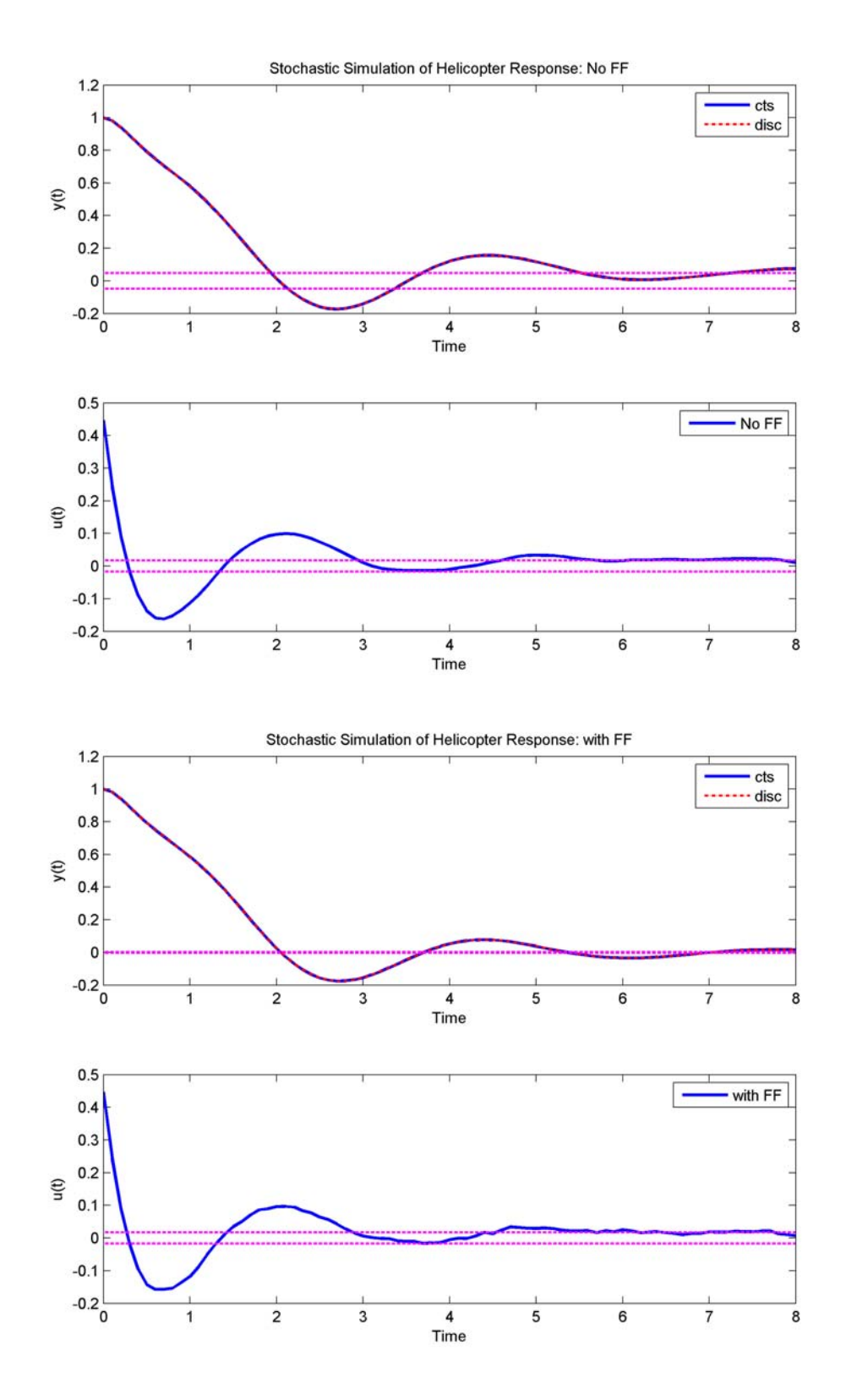

Figure 12.3: Stochastic Simulations with and without disturbance feedforward.

### Helicopter stochastic simulation

```
1
2
3
4
5
6
7
8
9
10
11
12
13
14
15
16
17
18
19
20
21
22
23
24
25
26
27
28
29
30
31
32
33
34
35
36
37
38
39
40
41
42
43
44
45
46
47
48
49
50
51
52
53
54
55
56
57
58
59
60
61
62
63
64
65
66
67
    % 16.323 Spring 2008
    % Stochastic Simulation of Helicopter LQR
    % Jon How
     %
    clear all, clf, randn('seed', sum(100*clock));
    % linearized dynamics of the system
    A = [ 0 1 0 0; 0 -0.415 -0.011 0; 9.8 -1.43 -0.0198 0; 0 0 1 0];Bw = [0 -0.011 -0.0198 0]';
    Bu = [0 6.27 9.8 0];
   Cz = [0 0 0 1];Rxx = Cz' * Cz;
    rho = 5;
    Rww=1;
    % lqr control
    [K, S, E] = \text{Iqr}(A, Bu, Rxx, rho);[K2,S,E]=lqr(A,Bu,Rxx,10*rho);
    [K3, S, E] = \frac{1}{q}r(A, Bu, Rxx, rho/10);% initial response with given x0
    x0 = [0 0 0 1];
    Ts=0.1; % small discrete step to simulate the cts dynamics
    tf=8; t=0:Ts:tf;[y, x] = initial(A-Bu*K, zeros(4,1), Cz, 0, x0, t);[y2, x2] = initial(A-Bu*K2, zeros(4,1), Cz, 0, x0, t);[y3,x3] = initial(A-Bu*K3,zeros(4,1),Cz,0,x0,t);subplot(211), plot(t,[y y2 y3],[0 8],.05*[1 1],':',[0 8],.05*[-1 -1],':','LineWidth',2)
    ylabel('x');title('Initial response of the closed loop system with x(0) = 1')
    h = \text{length}(\text{length}); \rho = ',num2str(rho)],['LQR: \rho = ',num2str(rho*10)],['LQR: \rho = ',num2str(rho/10)]);
   axes(h)
    subplot(212), plot(t,[(K*x')' (K2*x2')' (K3*x3')'],'LineWidth',2);grid on
    xlabel('Time'), ylabel('\delta')
   print -r300 -dpng heli1.png
    % shaping filter
    Ah=-0.2; Bh=6; Ch=1;% augment the filter dyanmics
    Aa = [A Bw*Ch; zeros(1,4) Ah];Bua = [Bu; 0];Bwa = [zeros(4,1); Bh];
    Cza = [Cz 0];Ka = [K 0]; % i.e. no dist FFAcla = Aa-Bua*Ka; % close the loop using NO dist FF
    Pass = lyap(Acla,Bwa*Rww*Bwa'); % compute SS response to the dist
    vx = Cza*Pass*Cza'; % state resp
    vd = Ka*Pass*Ka'; % control resp
    zeta = sqrt(Rww/Ts)*randn(length(t),1); % discrete equivalent noise
    [y, x] = \text{lsim}(\text{Acla}, \text{Bwa}, \text{Cza}, 0, \text{zeta}, t, [x0;0]); % cts closed-loop sim
    %
    % second simulation approach: discrete time
     %
    Fa=c2d(ss(Acla,Bwa,Cza,0),Ts); % discretize the closed-loop dynamics
    [dy, dx] = \text{lsim}(Fa, zeta, [] , [x0; 0]); % stochastic sim in discrete timeu = Ka*x'; % find control commands given the state response
    % disturbance FF
    [KK,SS,EE]=lqr(Aa,Bua,Cza'*Cza,rho); % now K will have dist FF
    Acl=Aa-Bua*KK;
    PP=lyap(Acl,Bwa*Rww*Bwa');
    vxa = Cza*PP*Cza';
    vda = KK*PP*KK';
    [ya,xa] = lsim(Acl,Bwa,Cza,0,zeta,t,[x0;0]); % cts sim
    F=c2d(ss(Acl,Bwa,Cza,0),Ts); % discretize the closed-loop dynamics
   [dya,dxa] = lsim(F, zeta, [], [x0;0]); % stochastic sim in discrete time
    ua = KK*xa'; % find control commands given the state response
```
### Spr 2008 16.323 12–26

```
68 figure(2);
69 subplot(211)
 70 plot(t,y,'LineWidth',2)
 71 hold on;
72 plot(t,dy,'r-.','LineWidth',1.5)
73 plot([0 max(t)],sqrt(vx)*[1 1],'m--',[0 max(t)],-sqrt(vx)*[1 1],'m--','LineWidth',1.5);
74 hold off
75 xlabel('Time');ylabel('y(t)');legend('cts','disc')
76 title('Stochastic Simulation of Helicopter Response: No FF')
77 subplot(212)
78 plot(t,u,'LineWidth',2)
79 xlabel('Time');ylabel('u(t)');legend('No FF')
80 hold on;
81 plot([0 max(t)],sqrt(vd)*[1 1],'m--',[0 max(t)],-sqrt(vd)*[1 1],'m--','LineWidth',1.5);
82 hold off
83
 84 figure(3);
 85 subplot(211)
86 plot(t,ya,'LineWidth',2)
87 hold on;
88 plot(t,dya,'r-.','LineWidth',1.5)
89 plot([0 max(t)],sqrt(vxa)*[1 1],'m--',[0 max(t)],-sqrt(vxa)*[1 1],'m--','LineWidth',1.5);
90 hold off
91 xlabel('Time');ylabel('y(t)');legend('cts','disc')
92 title('Stochastic Simulation of Helicopter Response: with FF')
93 subplot(212)
94 plot(t,ua,'LineWidth',2)
95 xlabel('Time');ylabel('u(t)');legend('with FF')
96 hold on;
97 plot([0 \max(t)], sqrt(vda)*[1 \ 1], 'm--',[0 \max(t)], -sqrt(vda)*[1 \ 1], 'm--', 'LineWidth',1.5);
98 hold off
99
100 print -f2 -r300 -dpng heli2.png
101 print -f3 -r300 -dpng heli3.png
```
- Now consider what happens if we reduce the measurable states and use LQG for the helicopter control/simulation
- Consider full vehicle state measurement (i.e., not the disturbance state)

$$
C_y = [I_4 \ 0]
$$

• Consider only partial vehicle state measurement

$$
C_y = \left[ \begin{array}{rrr} 0 & 1 & 0 & 0 & 0 \\ 0 & 0 & 0 & 1 & 0 \end{array} \right]
$$

• Set  $R_{vv}$  small.

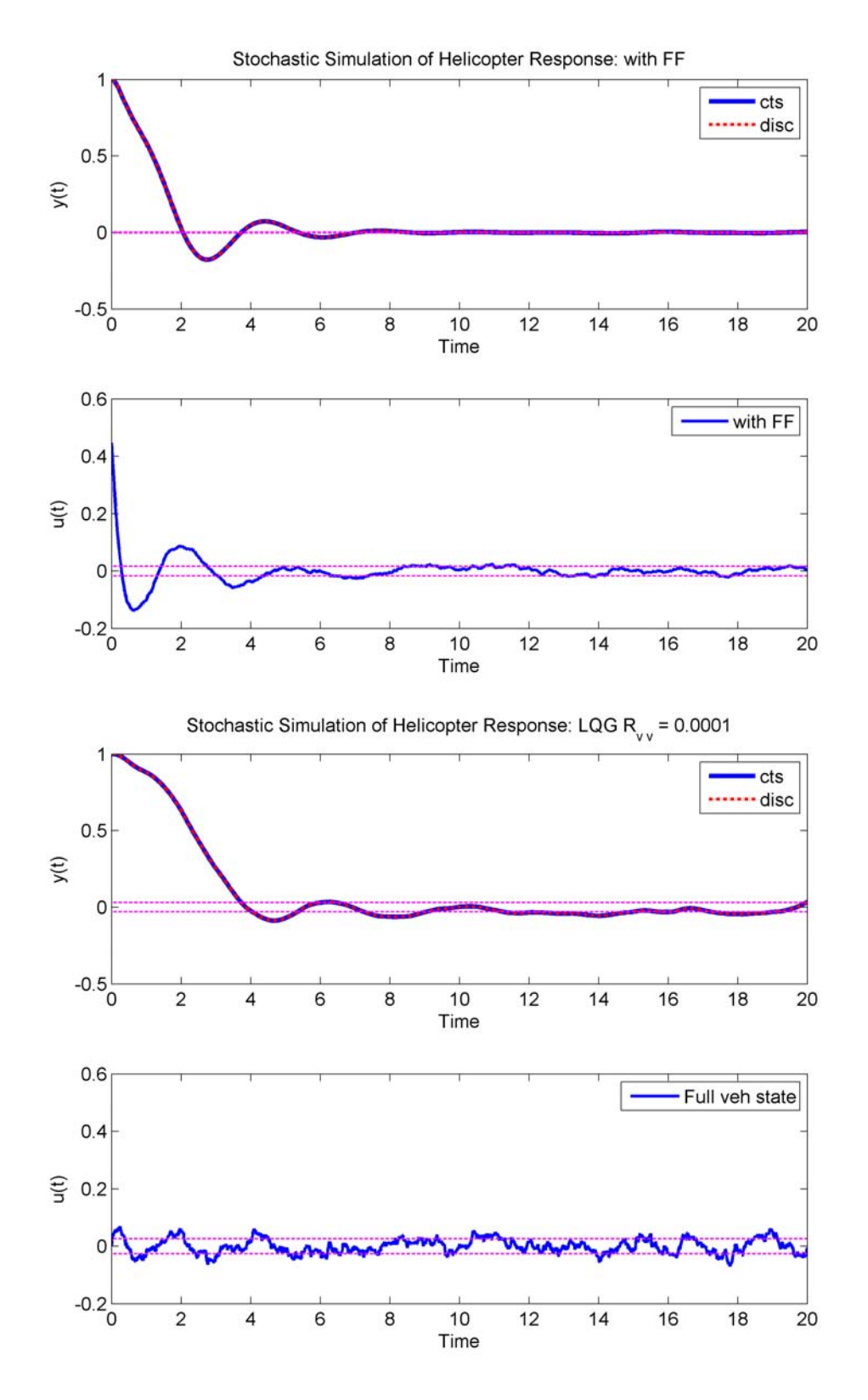

Figure 12.4: LQR with disturbance feedforward compared to LQG

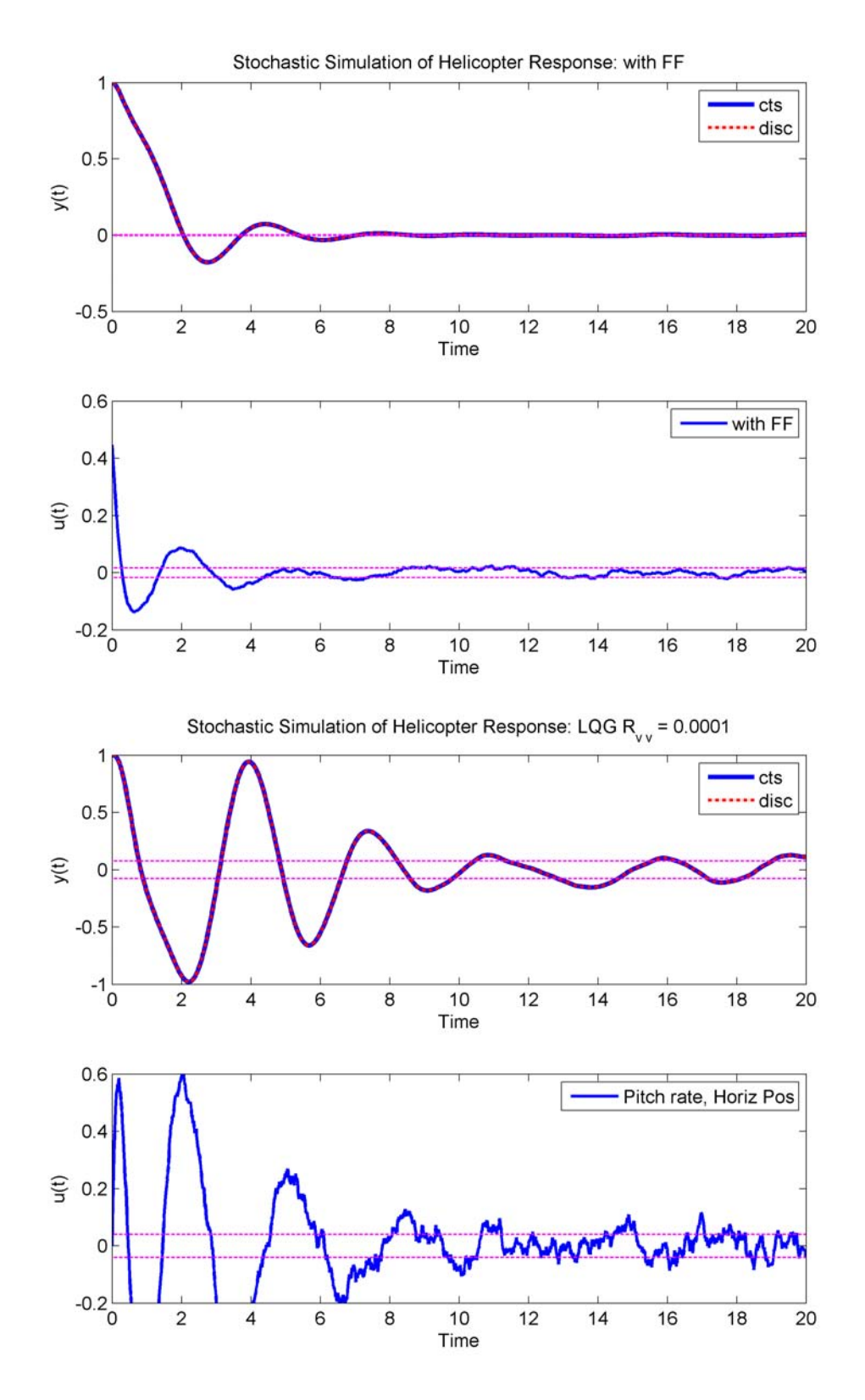

Figure 12.5: Second LQR with disturbance feedforward compared to LQG

### Helicopter LQG

```
1
2
3
4
5
6
7
8
9
10
11
12
13
14
15
16
17
18
19
20
21
22
23
24
25
26
27
28
29
30
31
32
33
34
35
36
37
38
39
40
41
42
43
44
45
46
47
48
49
50
51
52
53
54
55
56
57
58
59
60
61
62
63
64
65
66
67
    % 16.323 Spring 2008
    % Stochastic Simulation of Helicopter LQR - from Bryson's Book
    % Jon How
    %
    clear all, clf, randn('seed', sum(100*clock));
    set(0,'DefaultAxesFontName','arial')
    set(0,'DefaultAxesFontSize',12)
    set(0,'DefaultTextFontName','arial')
    % linearized dynamics of the system state=[theta q dotx x]
    A = [ 0 1 0 0; 0 -0.415 -0.011 0; 9.8 -1.43 -0.0198 0; 0 0 1 0];Bw = [0 -0.011 -0.0198 0];
    Bu = [0 6.27 9.8 0];
    Cz = [0 0 0 1];Rxx = Cz' * Cz; Rww=1;
    rho = 5;% lqr control
    [K,S,E]=lqr(A,Bu,Rxx,rho);
    % initial response with given x0
    x0 = [0 0 0 1];
    Ts=0.01; % small discrete step to simulate the cts dynamics
    tf=20;t=0:Ts:tf;nt=length(t);
    % Now consider shaped noise with shaping filter
    Ah=-0.2; Bh=6; Ch=1;% augment the filter dyanmics
    Aa = [A Bw*Ch; zeros(1,4) Ah];Bua = [Bu;0];Bwa = [zeros(4,1); Bh];Cza = [Cz 0];x0a=[x0;0];%zeta = Rww/sqrt(Ts)*randn(length(t),1); % discrete equivalent noise
    zeta = sqrt(Ts)*randn(length(t),1); % discrete equivalent noise%%%% Now consider disturbance FF
    [KK,SS,EE]=lqr(Aa,Bua,Cza'*Cza,rho); % now K will have dist FF
    Acl=Aa-Bua*KK;
    PP=lyap(Acl,Bwa*Rww*Bwa');
    vxa = Cza*PP*Cza'; %state
    vda = KK*PP*KK'; %control
    %
    [ya,xa] = lsim(Acl,Bwa,Cza,0,zeta,t,x0a); % cts sim
    F=c2d(ss(Acl,Bwa,Cza,0),Ts); % discretize the closed-loop dynamics
    [dya,dxa] = lsim(F,zeta, [],x0a); % stochastic sim in discrete time
    ua = KK*xa'; % find control commands given the state response
    %%%% Now consider Output Feedback Case
    % Assume that we can only measure the system states
    % and not the dist one
    FUIJ=1:
    if FULL
        Cya=eye(4,5); % full veh state
    else
        Cy = [0 1 0 0; 0 0 0 1]; % only meas some states
        Cya=[Cy [0;0]];
    end
    Ncy=size(Cya,1);Rvv=(1e-2)^2*eye(Ncy);
    [L,Q,FF]=lqr(Aa',Cya',Bwa*Rww*Bwa',Rvv);L=L';% LQE calc
    %closed loop dyn
    Acl_lqg=[Aa -Bua*KK;L*Cya Aa-Bua*KK-L*Cya];
    Bcl_lqg=[Bwa zeros(5,Ncy);zeros(5,1) L];
    Ccl_{1qg}=[Cza \ zeros(1,5)];Dcl_lqg=zeros(1,1+Ncy);
    x0_{1}qg=[x0a;zeros(5,1)];
    zeta_lqg=zeta;
    % now just treat this as a system with more sensor noise acting as more
    % process noise
    for ii=1:Ncy
      zeta_lqg = [zeta_lqg sqrt(Rvv(ii,ii)/Ts)*randn(nt,1)];% discrete equivalent noise
```
### Spr 2008 16.323 12–31

```
68 end
69 [ya_lqg,xa_lqg] = lsim(Acl_lqg,Bcl_lqg,Ccl_lqg,Dcl_lqg,zeta_lqg,t,x0_lqg); % cts sim
70 F_lqg=c2d(ss(Acl_lqg,Bcl_lqg,Ccl_lqg,Dcl_lqg),Ts); % discretize the closed-loop dynamics
71 [dya_lqg,dxa_lqg] = lsim(F_lqg,zeta_lqg,[],x0_lqg); % stochastic sim in discrete time
72 ua_lqg = [zeros(1,5) KK]*xa_lqg'; % find control commands given the state estimate
73
74 %LQG State Perf Prediction
75 X_lqg=lyap(Acl_lqg,Bcl_lqg*[Rww zeros(1,Ncy);zeros(Ncy,1) Rvv]*Bcl_lqg');
76 vx_lqg=Ccl_lqg*X_lqg*Ccl_lqg';
77 vu_lqg=[zeros(1,5) KK]*X_lqg*[zeros(1,5) KK]';
78
79 figure(3);clf
80 subplot(211)
81 plot(t,ya,'LineWidth',3)<br>82 hold on;
    hold on:
83 plot(t,dya,'r-.','LineWidth',2)
84 plot([0 \max(t)], sqrt(vxa)*[1 \ 1], 'm--', [0 \max(t)], -sqrt(vxa)*[1 \ 1], 'm--', 'LineWidth', 1);
85 hold off
86 xlabel('Time');ylabel('y(t)');legend('cts','disc')
87 title('Stochastic Simulation of Helicopter Response: with FF')
88 subplot(212)
89 plot(t,ua,'LineWidth',2)
90 xlabel('Time');ylabel('u(t)');legend('with FF')
91 hold on;
92 plot([0 \text{ max}(t)], sqrt(vda)*[1 \text{ 1}], 'm--', [0 \text{ max}(t)], -sqrt(vda)*[1 \text{ 1}], 'm--', 'LineWidth', 1);
93 axis([0 tf -0.2 .6])
94 hold off
95 print -f3 -r300 -dpng heli_lqg_1.png;
96
97 figure(4);clf
98 subplot(211)
99 plot(t,ya_lqg,'LineWidth',3)
100 hold on;
101 plot(t,dya_lqg,'r-.','LineWidth',2)
102 plot([0 max(t)],sqrt(vx_lqg)*[1 1],'m--',[0 max(t)],-sqrt(vx_lqg)*[1 1],'m--','LineWidth',1);
103 hold off
104 xlabel('Time');ylabel('y(t)');legend('cts','disc')
105 title(['Stochastic Simulation of Helicopter Response: LQG R_{v v} = ',num2str(Rvv(1,1))])
106 subplot(212)
107 plot(t,ua_lqg,'LineWidth',2)
108 xlabel('Time');ylabel('u(t)');%legend('with FF')
109 if FULL
110 legend('Full veh state')
111 else
112 legend('Pitch rate, Horiz Pos')
113 end
114 hold on;
115 plot([0 max(t)],sqrt(vu_lqg)*[1 1],'m--',[0 max(t)],-sqrt(vu_lqg)*[1 1],'m--','LineWidth',1);
116 axis([0 tf -0.2 .6])
117 hold off
118 if FULL
119 print -f4 -r300 -dpng heli_lqg_2.png;
120 else
121 print -f4 -r300 -dpng heli_lqg_3.png;
122 end
```
• Bryson, page 209 Consider the stabilization of a 747 at 40,000 ft and Mach number of 0.80. The perturbation dynamics from elevator angle to pitch angle are given by

$$
\frac{\theta(s)}{\delta_e(s)} = G(s) = \frac{1.16(s + 0.0113)(s + 0.295)}{[s^2 + (0.0676)^2][(s + 0.375)^2 + (0.882)^2]}
$$

1. Note that these aircraft dynamics can be stabilized with a simple lead compensator

$$
\frac{\delta_e(s)}{\theta(s)} = 3.50 \frac{s + 0.6}{s + 3.6}
$$

- 2. Can also design an LQG controller for this system by assuming that  $B_w = B_u$  and  $C_z = C_y$ , and then tuning  $R_{uu}$  and  $R_{vv}$  to get a reasonably balanced performance.
	- Took  $R_{\rm ww} = 0.1$  and tuned  $R_{\rm vv}$

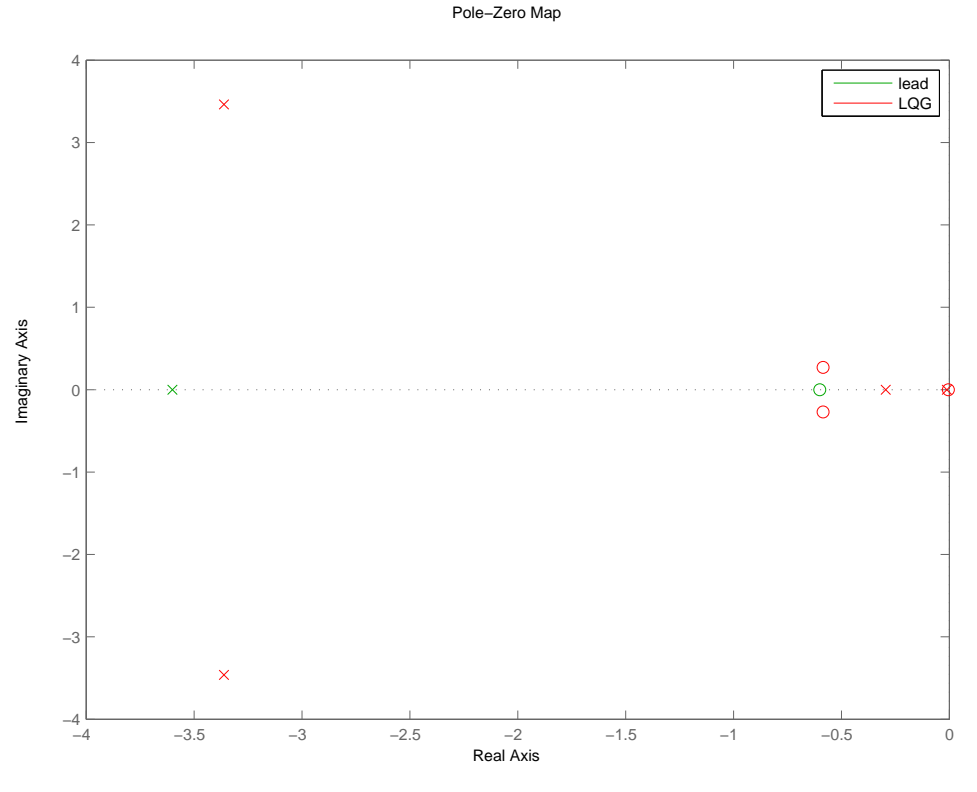

Figure 12.6: B747: Compensators

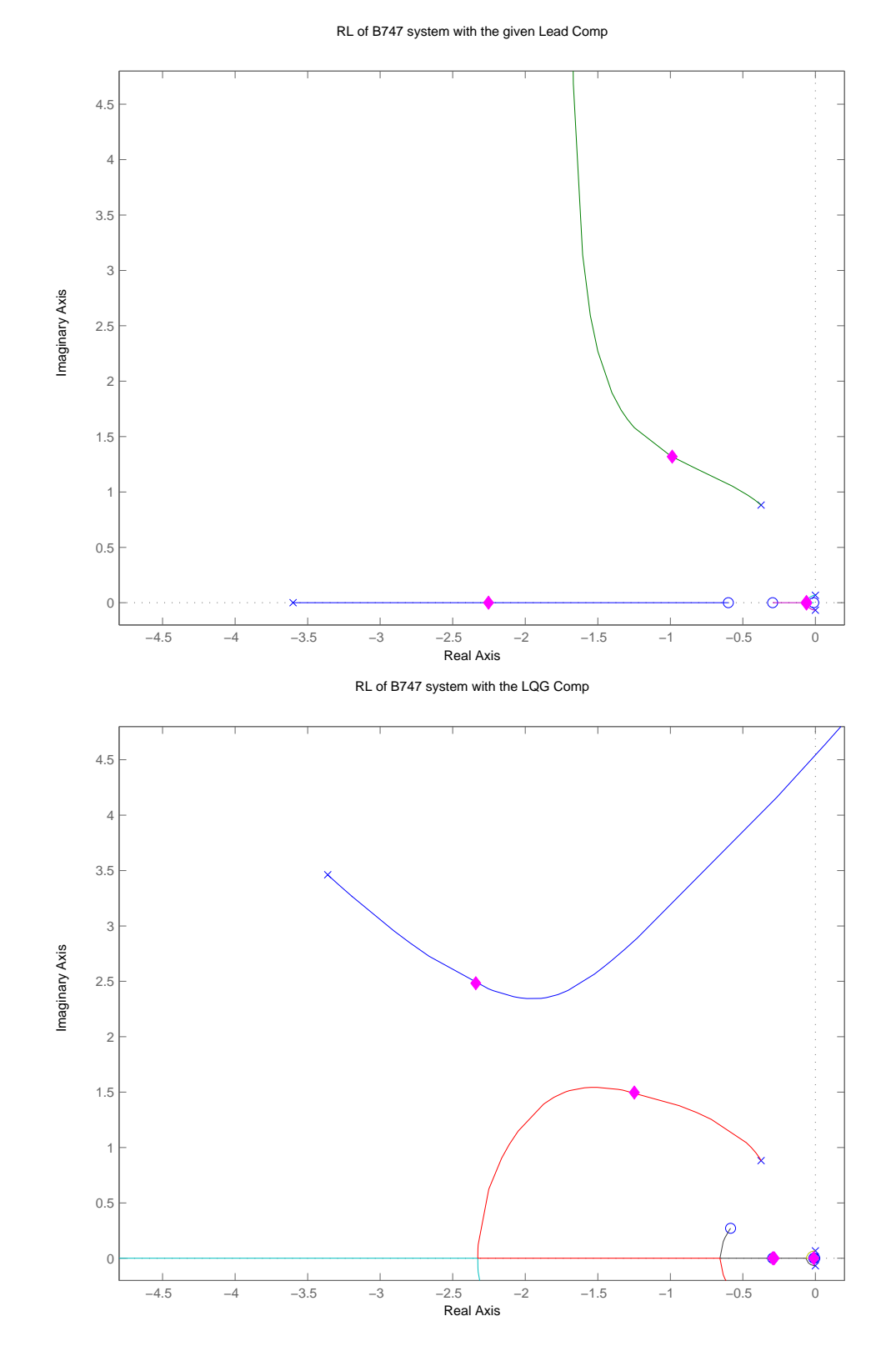

Figure 12.7: B747: root locus (Lead on left, LQG on right shown as a function of the overall compensator gain)

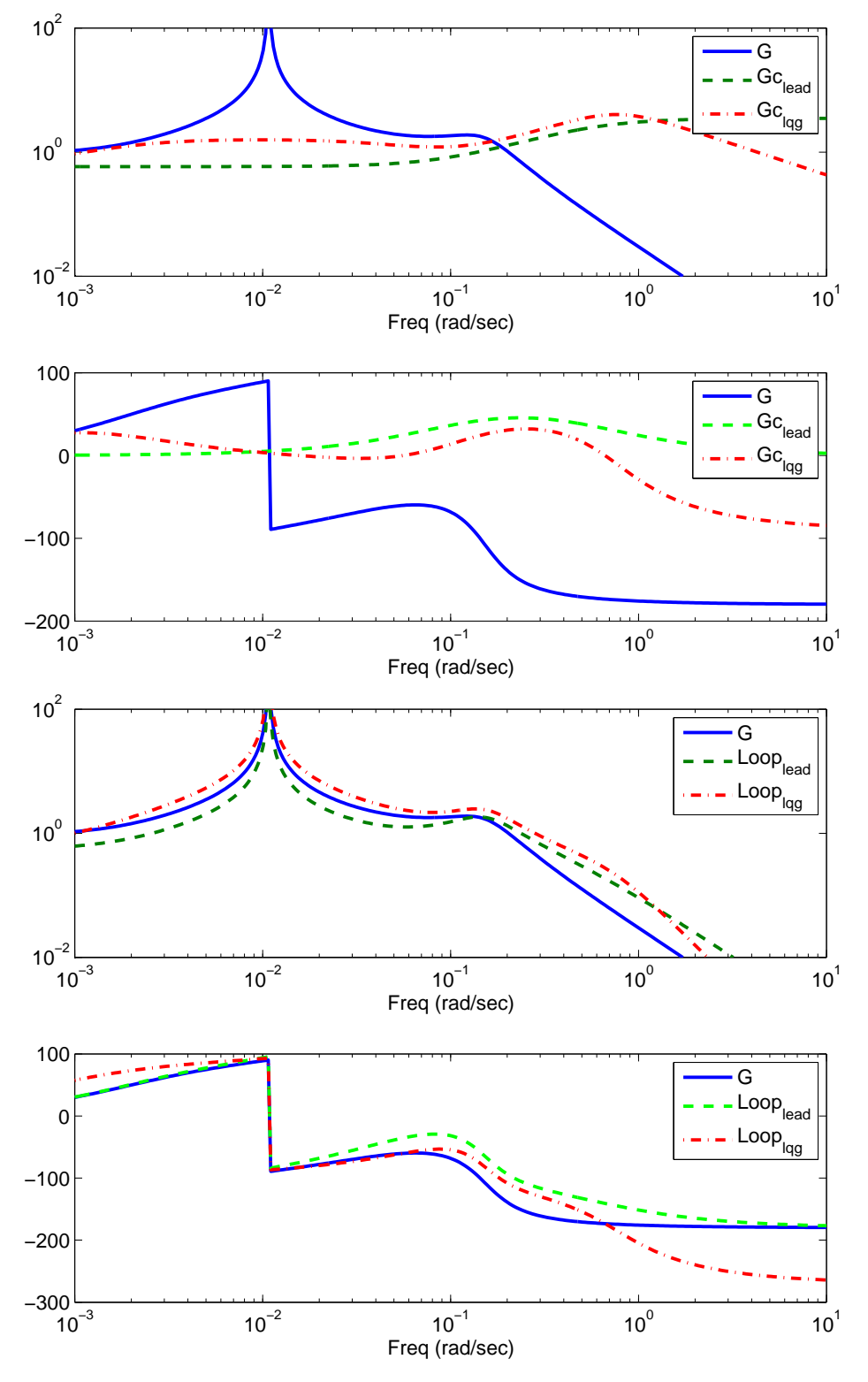

3. Compare the Bode plots of the lead compensator and LQG designs

Figure 12.8: B747: Compensators and loop TF

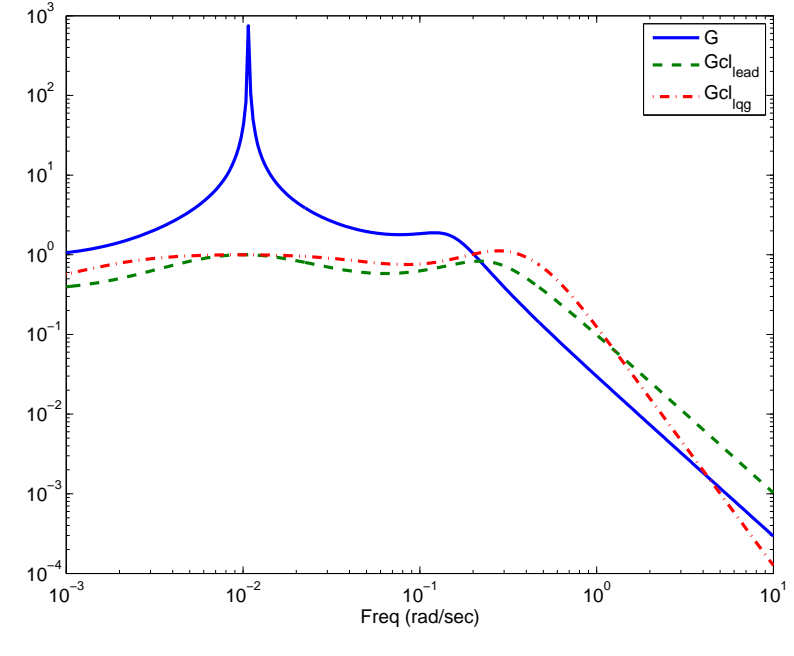

4. Consider the closed-loop TF for the system

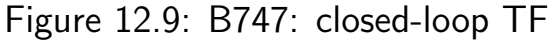

5. Compare impulse response of two closed-loop systems.

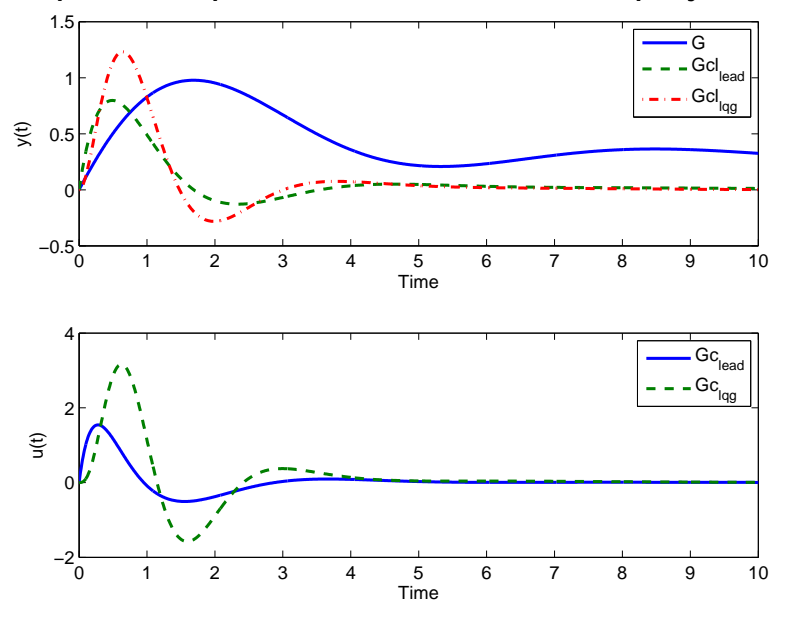

Figure 12.10: B747: Impulse response

- 6. So while LQG controllers might appear to be glamorous, they are actually quite ordinary for SISO systems.
	- Where they really shine is that it this simple to design a MIMO controller.

1

### B747 LQG

% 16.323 B747 example

```
2
3
4
5
6
 7
8
9
10
11
12
13
14
15
16
17
18
19
20
21
22
23
24
25
26
27
28
29
30
31
32
33
34
35
36
37
38
39
40
41
42
43
44
45
46
47
48
49
50
51
52
53
54
55
56
57
58
59
60
61
62
63
64
65
66
67
    % Jon How, MIT, Spring 2007
    %
    clear all
    set(0,'DefaultAxesFontName','arial')
    set(0,'DefaultAxesFontSize',12)
    set(0,'DefaultTextFontName','arial')
   gn=1.16*conv([1 .0113],[1 .295]);
   gd=conv([1 0 .0676^2],[1 2*.375 .375^2+.882^2]);
    % lead comp given
   kn=3.5*[1 .6];kd=[1 3.6];
    f=logspace(-3,1,300);
    g=freqresp(gn,gd,2*pi*f*sqrt(-1));
    [nc,dc]=cloop(conv(gn,kn),conv(gd,kd)); % CLP with lead
    gc=freqresp(nc,dc,2*pi*f*sqrt(-1)); % CLP with lead
    %roots(dc)
    %loglog(f,abs([g gc]))
   %get state space model
    [a,b,c,d]=tf2ss(gn,gd);
    % assume that Bu and Bw are the same
    % take y=z
   Rzz=1;Ruu=0.01;Rww=0.1;Rvv=0.01;
    [k, P, e1] = \text{lgr}(a, b, c' * Rzz * c, Ruu);[1, Q, e2] = 1qe(a, b, c, Rww, Rvv);[ac,bc,cc,tdc] = \text{reg}(a,b,c,d,k,l);[knl,kdl]=ss2tf(ac,bc,cc,tdc);
   N1=trace(P*(l*Rvv*l'))%
   N2=trace(Q*(c'*Rzz*c))%
    N3=trace(P*(b*Rww*b'))%
   N4=trace(Q*(k'*Ruu*k))%
   N=[N1 N2 N1+N2;N3 N4 N3+N4]
    [ncl,dcl]=cloop(conv(gn,knl),conv(gd,kdl)); % CLP with lqg
    gcl=freqresp(ncl,dcl,2*pi*f*sqrt(-1)); % CLP with lqg
    [[roots(dc);0;0;0] roots(dcl)]
    figure(2);clf;
    loglog(f,abs([g gc gcl])) % mag plot of closed loop system
    setlines(2)
    legend('G','Gcl_{lead}','Gcl_{lqg}')
    xlabel('Freq (rad/sec)')
    Gclead=freqresp(kn,kd,2*pi*f*sqrt(-1));
    Gclqg=freqresp(knl,kdl,2*pi*f*sqrt(-1));
    figure(3);clf;
    subplot(211)
   loglog(f,abs([g Gclead Gclqg])) % Bode of compesantors
    setlines(2)
    legend('G','Gc_{lead}','Gc_{lqg}')
   xlabel('Freq (rad/sec)')
    axis([1e-3 10 1e-2 1e2])
    subplot(212)
    semilogx(f,180/pi*unwrap(phase([g])));hold on
    semilogx(f,180/pi*unwrap(phase([Gclead])),'g')
    \texttt{semilogx(f,180/pi*unwrap(phase([Gclqg]))\,, 'r') }xlabel('Freq (rad/sec)')
   hold off
    setlines(2)
    \texttt{legend('G', 'Gc_{\texttt{lead}'}, 'Gc_{\texttt{lag}'})'})figure(6);clf;
    subplot(211)
    loglog(f,abs([g g.*Gclead g.*Gclqg])) % Bode of Loop transfer function
```

```
68 setlines(2)
69 legend('G','Loop_{lead}','Loop_{lqg}')
70 xlabel('Freq (rad/sec)')
71 axis([1e-3 10 1e-2 1e2])
72 subplot(212)
73 semilogx(f,180/pi*unwrap(phase([g])));hold on
74 semilogx(f,180/pi*unwrap(phase([g.*Gclead])),'g')
75 semilogx(f,180/pi*unwrap(phase([g.*Gclqg])),'r')
76 xlabel('Freq (rad/sec)')
77 hold off
78 setlines(2)
79 legend('G','Loop_{lead}','Loop_{lqg}')
80
81 % RL of 2 closed-loop systems
82 figure(1);clf;rlocus(conv(gn,kn),conv(gd,kd));axis(2*[-2.4 0.1 -0.1 2.4])
83 hold on; plot(roots(dc)+sqrt(-1)*eps,'md','MarkerFaceColor','m');hold off
84 title('RL of B747 system with the given Lead Comp')
85 figure(4);clf;rlocus(conv(gn,knl),conv(gd,kdl));axis(2*[-2.4 0.1 -0.1 2.4])
86 hold on;plot(roots(dcl)+sqrt(-1)*eps,'md','MarkerFaceColor','m');hold off
87 title('RL of B747 system with the LQG Comp')
88
89 % time simulations
90 Ts=0.01;
91 [y1,x,t]=impulse(gn,gd,[0:Ts:10]);
92 [y2]=impulse(nc,dc,t);
93 [y3]=impulse(ncl,dcl,t);
94 [ulead]=lsim(kn,kd,y2,t); % noise free sim
95 [ulqg]=lsim(knl,kdl,y3,t); % noise free sim
96
97 figure(5);clf;
98 subplot(211)
99 plot(t,[y1 y2 y3])
100 xlabel('Time')
101 ylabel('y(t)')102 setlines(2)
103 legend('G','Gcl_{lead}','Gcl_{lqg}')
104 subplot(212)
105 plot(t,[ulead ulqg])
106 xlabel('Time')
107 ylabel('u(t)')
108 setlines(2)
109 legend('Gc_{lead}','Gc_{lqg}')
110
111 figure(7)
112 pzmap(tf(kn,kd),'g',tf(knl,kdl),'r')
113 legend('lead','LQG')
114
115 print -depsc -f1 b747_1.eps;jpdf('b747_1')
116 print -depsc -f2 b747_2.eps;jpdf('b747_2')
117 print -depsc -f3 b747_3.eps;jpdf('b747_3')
118 print -depsc -f4 b747_4.eps;jpdf('b747_4')
119 print -depsc -f5 b747_5.eps;jpdf('b747_5')
120 print -depsc -f6 b747_6.eps;jpdf('b747_6')
121 print -depsc -f7 b747_7.eps;jpdf('b747_7')
122
```